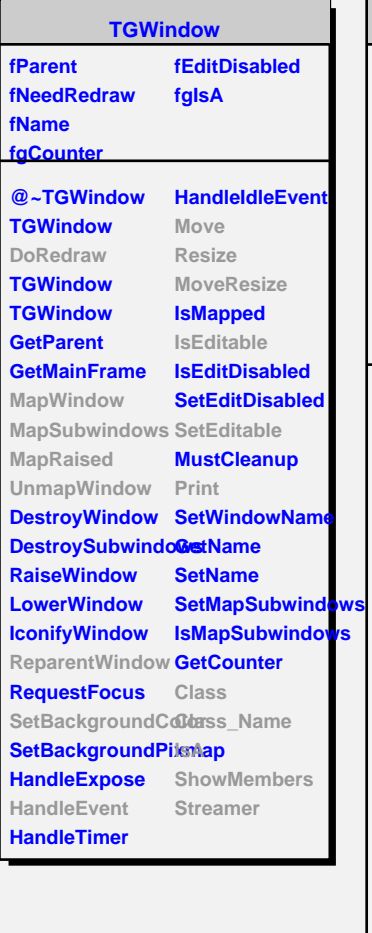

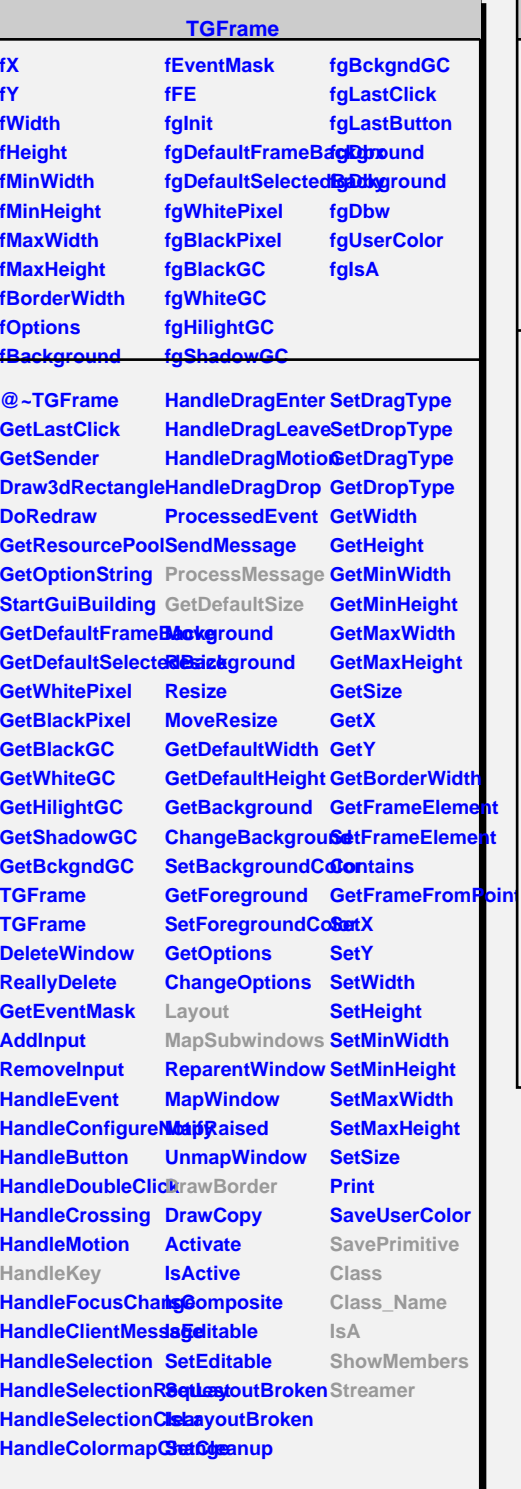

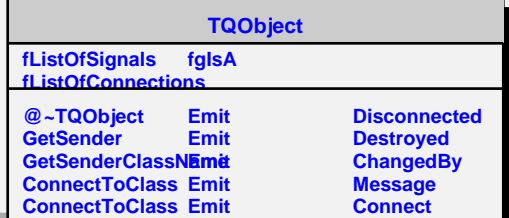

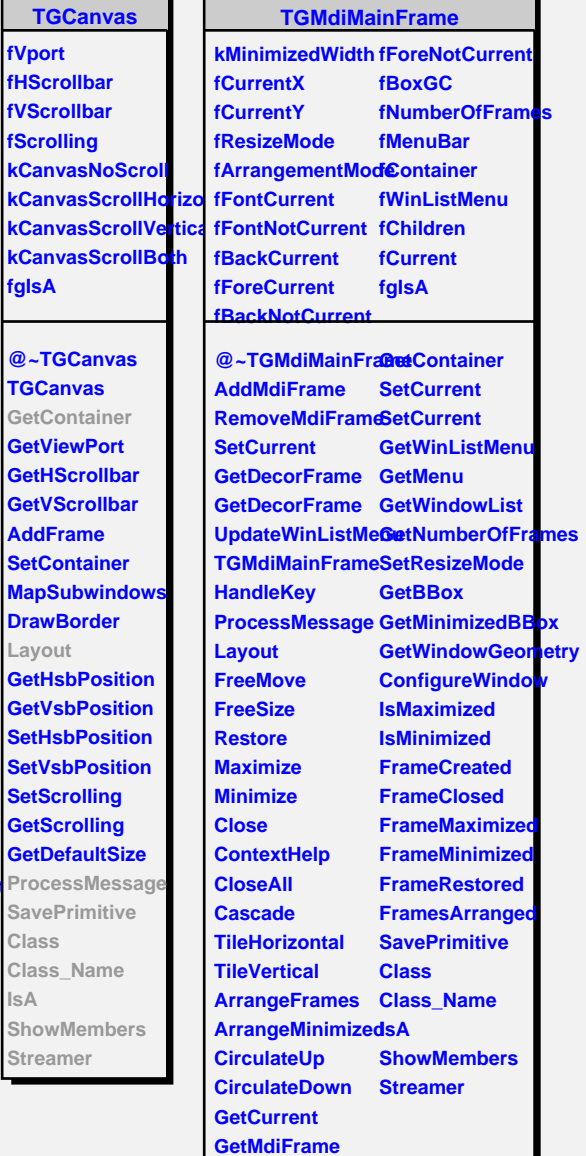

**fVport**

л ٦

**fgIsA**

**Class**

**IsA**